## **ESTADO DE SANTA CATARINA MUNICIPIO DE IRATI**

CNP.I 95 990 230/0001 51 RUA JOÃO BEUX SOBRINHO, 385 C.E.P. 89856-000 Irati SC

## **DISPENSA DE LICITAÇÃO** Nr. 53/2023 - DL

Processo Administrativo 140/2023 Processo de Licitação: 140/2023 Data do Processo: 18/12/2023

Folha: 1/1

## OBJETO DA LICITAÇÃO:

AQUISIÇÃO DE LENÇOS EM CETIM COM DUAS ESTAMPAS COM BRASÃO DO MUNICÍPIO PARA CAVALGADA REALIZADA NAS FESTIVIDADES DOS 32 ANOS DO MUNICÍPIO DE IRATI/SC

## ATA DE RECEBIMENTO E ABERTURA DE DOCUMENTAÇÃO Nr.

Ao(s) 18 de Dezembro de 2023, às 16:00 horas, na sede da(o) MUNICIPIO DE IRATI reuniram-se os membros da Comissão de Licitação, designada pela(o) Decreto nº 153/2023, para a abertura dos envelopes de documentação ref. ao Processo Licitatório nº 140/2023, Licitação nº 53/2023, para a abertura dos envelopes de documentação ref. ao Proce

Estiveram presentes no ato de abertura, os membros da comissão e representante(s) da(s) empresa(s) abaixo:

PERTUZZATTI CONFECÇOES E COMESTICOD LTDA

Inicialmente procedeu-se a leitura do teor das mesmas com os esclarecimentos e análise necessários, por ordem de entrada e, rubricadas toda a documentação atinente tendo  $\circ$ seguinte parecer da comissão:

- ANALISANDO A DOCUMENTAÇÃO APRESENTADA PELA PROPONENTE, VERIFICA-SE QUE ESTA DE ACORDO COM A<br>LEGISLAÇÃO, NADA MAIS HAVENDO A TRATAR, FOI ENCERRADA A SESSÃO E LAVRADA ATA RESPECTIVA.

Nada mais havendo a constar, lavrou-se o presente termo que será assinado pelos presentes.

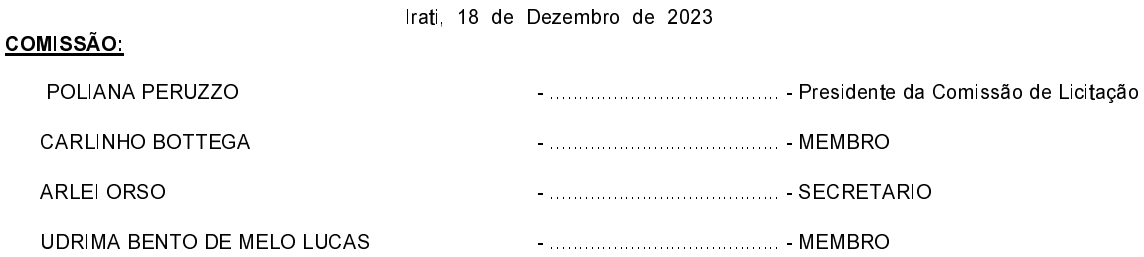